# Politechnika Krakowska im. Tadeusza Kościuszki

# Karta przedmiotu

obowiązuje studentów rozpoczynających studia w roku akademickim 2022/2023

Wydział Inżynierii Elektrycznej i Komputerowej

Kierunek studiów: Informatyka w Inżynierii Komputerowej Profil: Ogólnoakademicki

Forma sudiów: niestacjonarne **Kod kierunku: IwIK** Kod kierunku: IwIK

Stopień studiów: I

Specjalności: bez specjalności

# 1 Informacje o przedmiocie

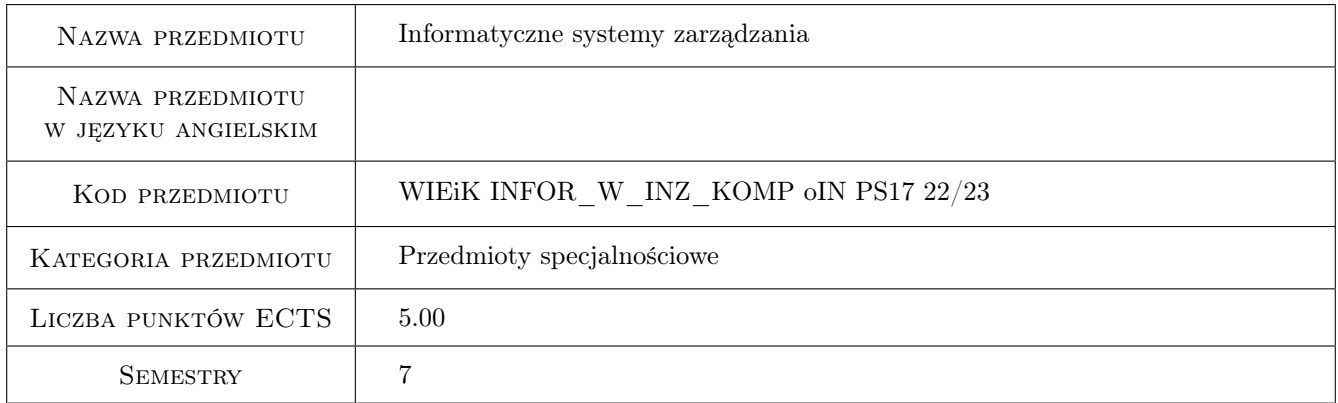

# 2 Rodzaj zajęć, liczba godzin w planie studiów

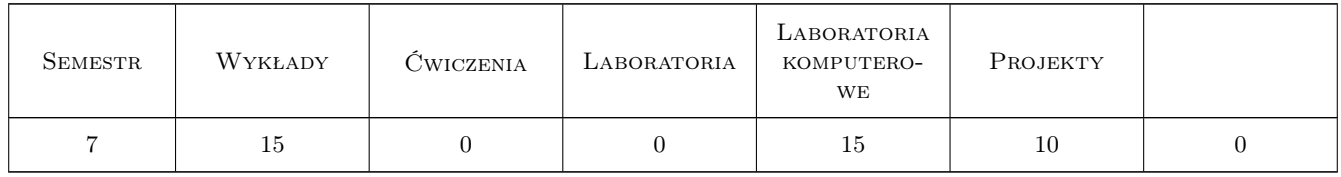

# 3 Cele przedmiotu

Cel 1 Celem przedmiotu jest zapoznanie studentów z tematyką informatycznych systemów zarządzania, dostępnymi nowoczesnymi technikami i narzędziami zarządzania oraz praktyczne wykorzystanie ich w projekcie.

# 4 Wymagania wstępne w zakresie wiedzy, umiejętności i innych **KOMPETENCJI**

1 Podstawowa wiedza z zakresu inżynierii programowania, baz danych i języka UML.

### 5 Efekty kształcenia

- EK1 Wiedza Student ma podstawową wiedzę dotyczącą budowy aplikacji internetowych. Zna i rozumie zasady działania, udostępniania baz danych oraz zasady komunikacji w aplikacjach internetowych.
- EK2 Wiedza Student zna podstawowe systemy zarządzania(ISZ,MRP,ERP,CRM,SCM,CMS). Potrafi wskazać różnice pomiędzy poszczególnymi systemami.
- EK3 Wiedza Student ma podstawową wiedzę o aktualnym stanie najnowszych trendach rozwojowych w wybranych dziedzinach informatyki dotyczących systemów zarządzania. Rozumie strategię informatyzacji zarządzania.
- EK4 Umiejętności Student umie zastosować system CRM do zarządzania i obsługiwania relacjami z klientami w systemie. Potrafi wykorzystać CMS do zarządzania treścią i utworzyć swój system tego typu.
- EK5 Kompetencje społeczne Student potrafi pracować indywidualnie i zespole, umie oszacować czas potrzebny na realizację zleconego zadania.

# 6 Treści programowe

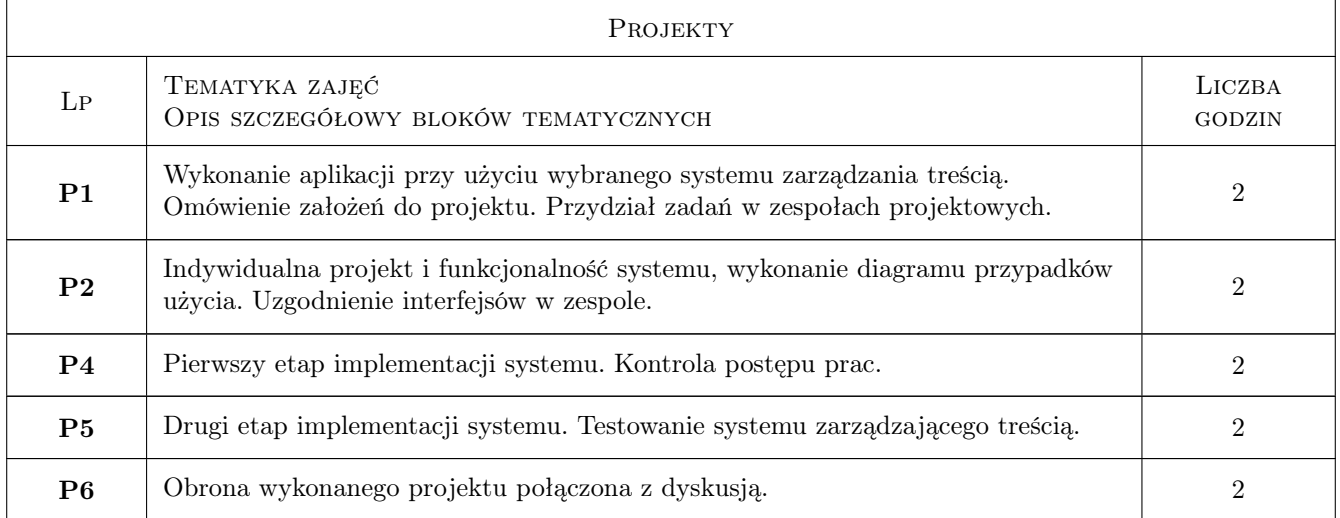

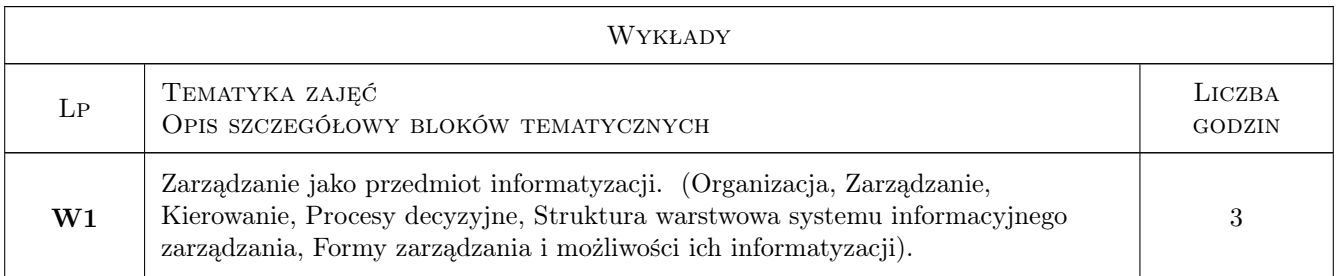

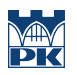

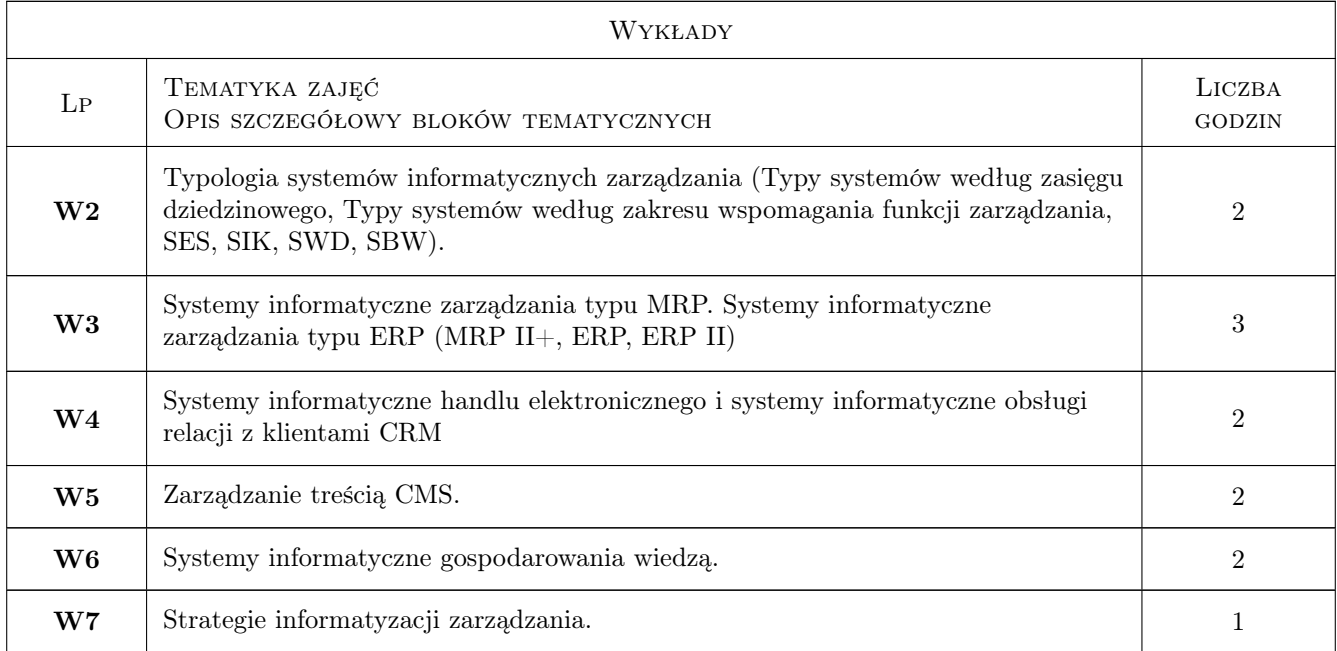

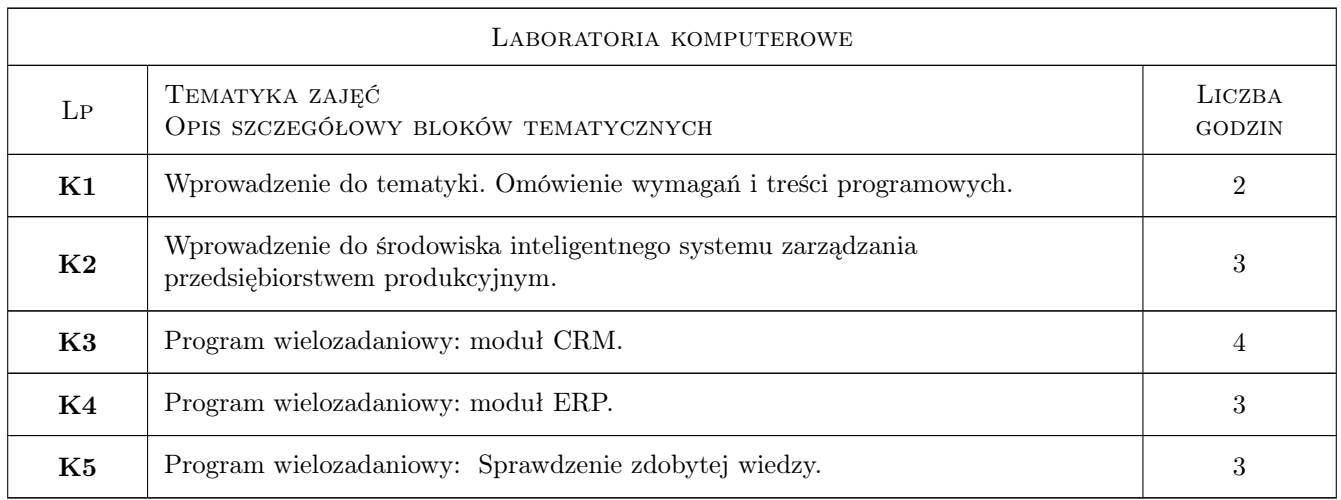

# 7 Narzędzia dydaktyczne

- N1 Ćwiczenia laboratoryjne
- N2 Dyskusja
- N3 Konsultacje
- N4 Praca w grupach
- N5 Wykłady

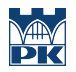

# 8 Obciążenie pracą studenta

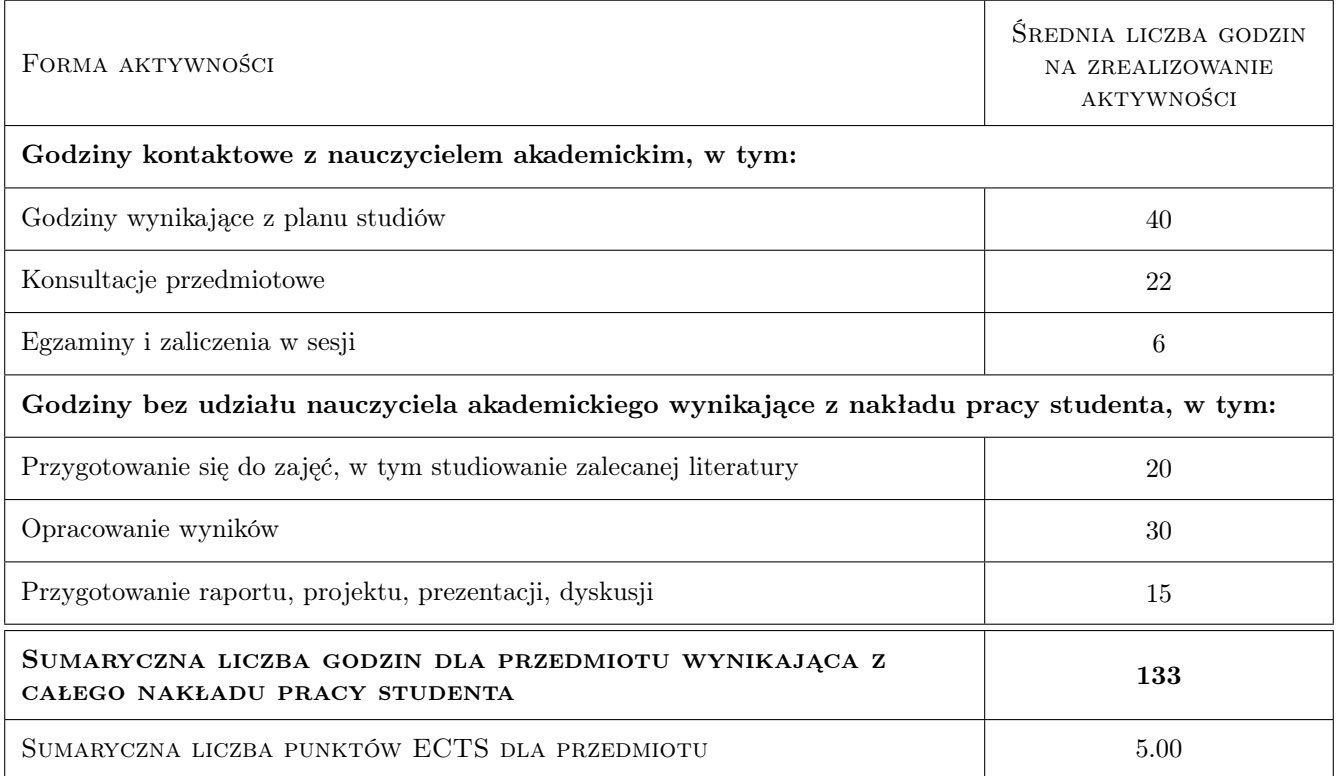

### 9 Sposoby oceny

#### Ocena formująca

- F1 Ćwiczenie praktyczne
- F3 Egzamin pisemny/ustny
- F4 Projekt zespołowy

#### Ocena podsumowująca

- P1 Średnia ważona ocen formujących
- P2 Egzamin pisemny/ustny

#### Warunki zaliczenia przedmiotu

W1 Uzyskanie pozytywnej oceny podsumowującej

#### Ocena aktywności bez udziału nauczyciela

B1 Projekt zespołowy

#### Kryteria oceny

Efekt kształcenia 1

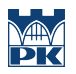

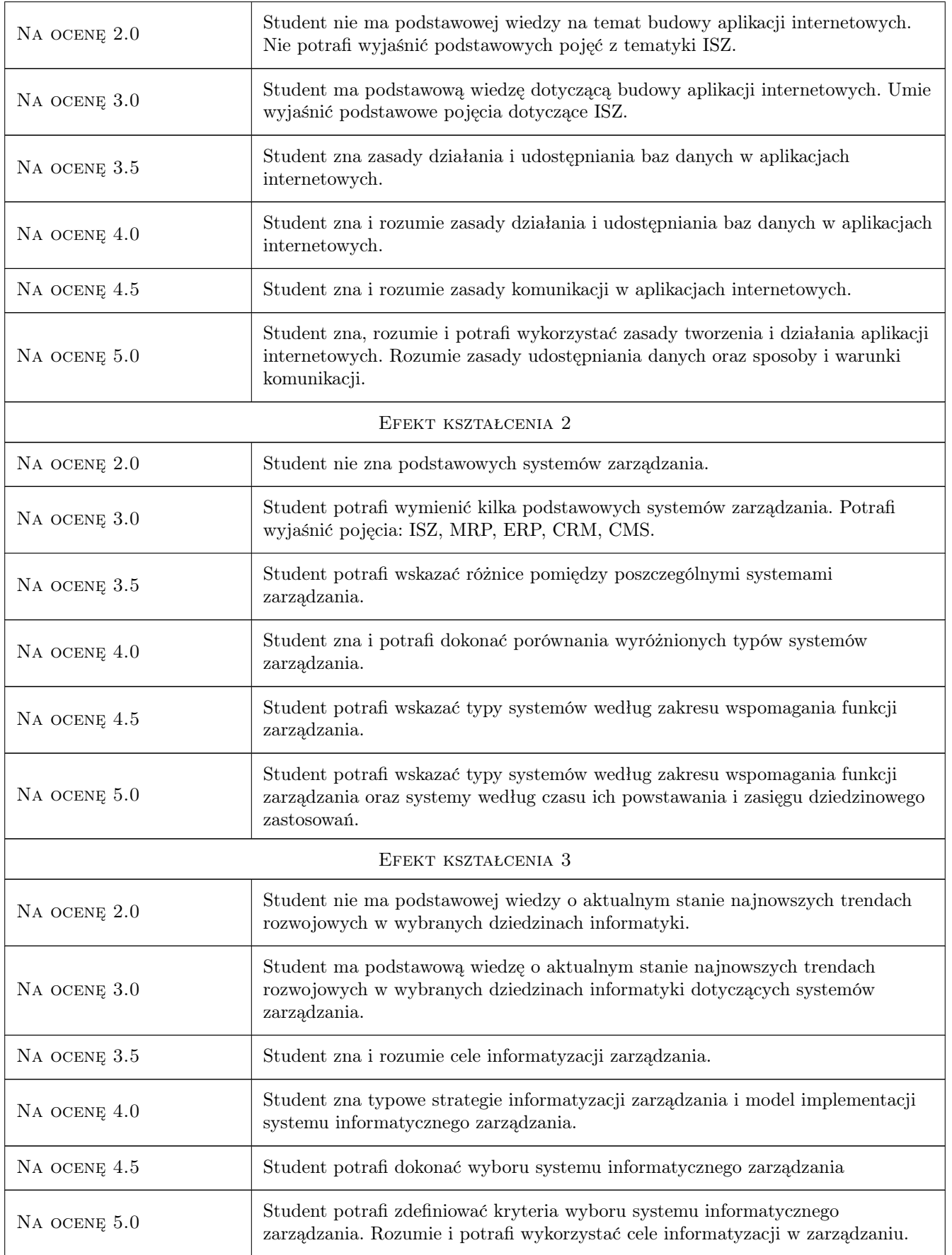

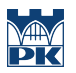

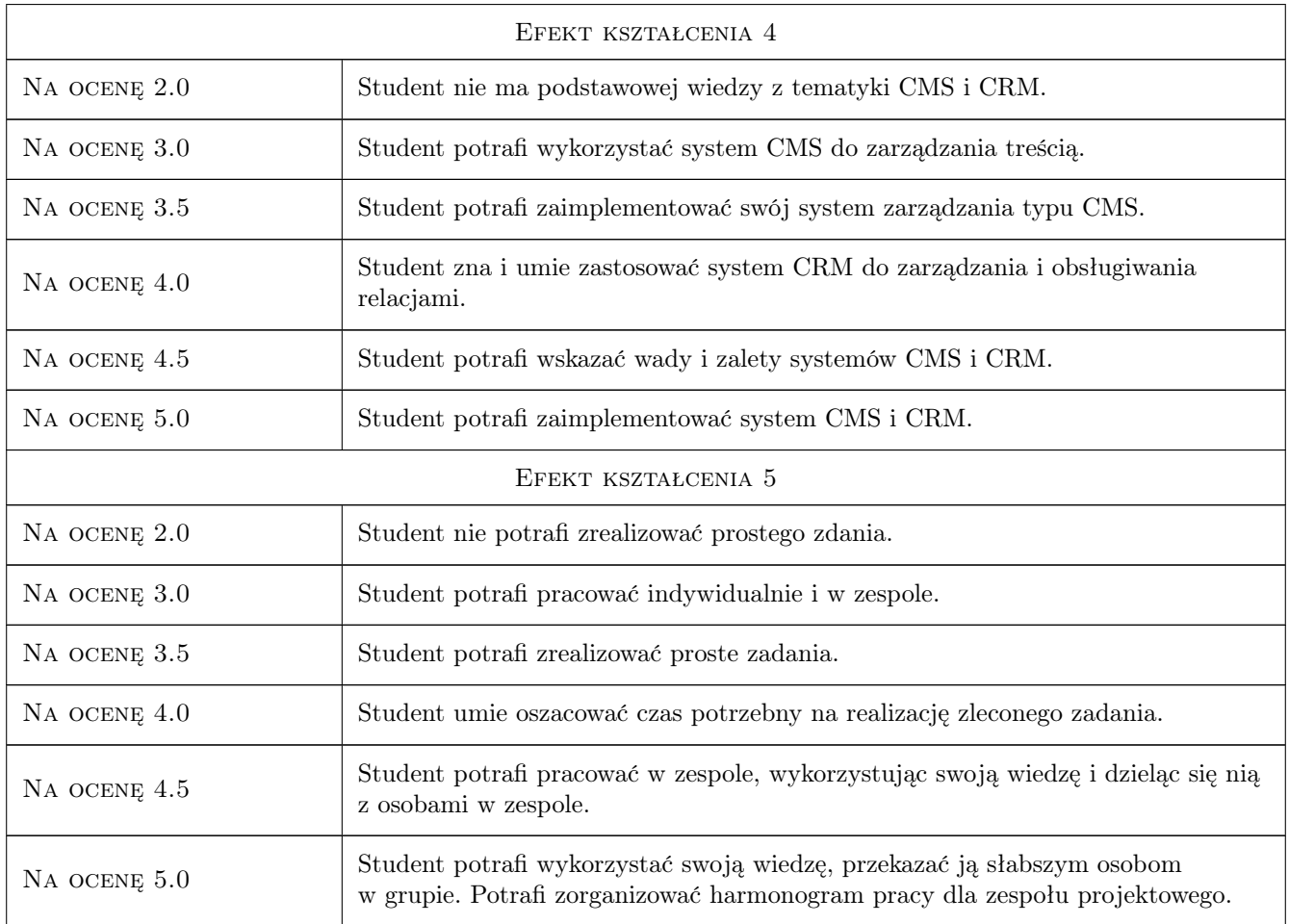

# 10 Macierz realizacji przedmiotu

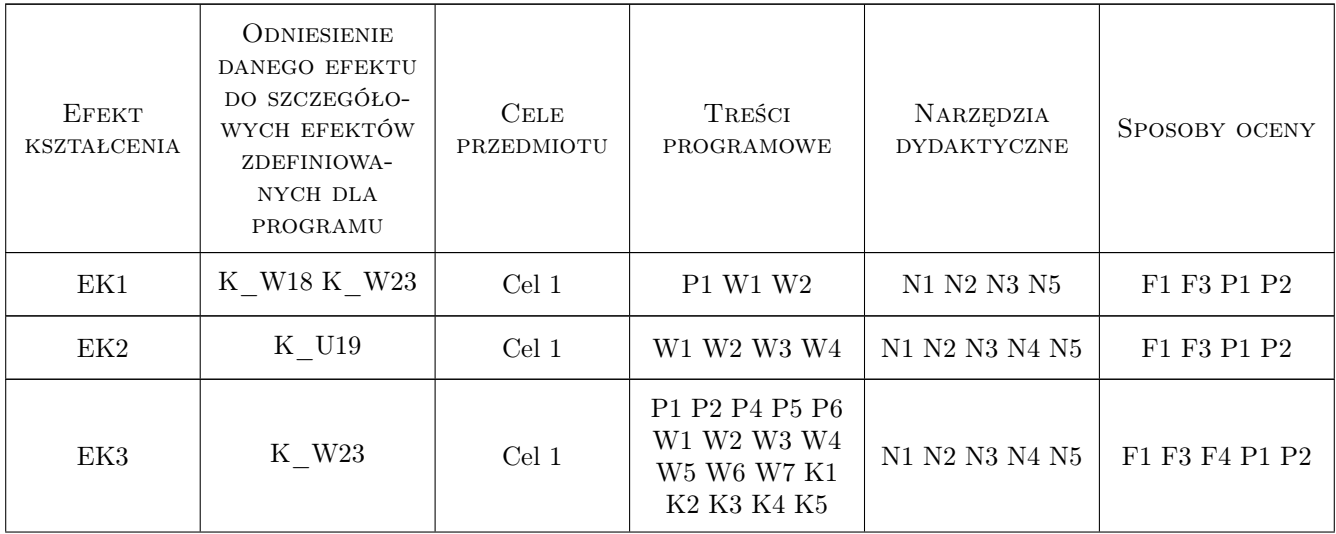

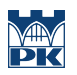

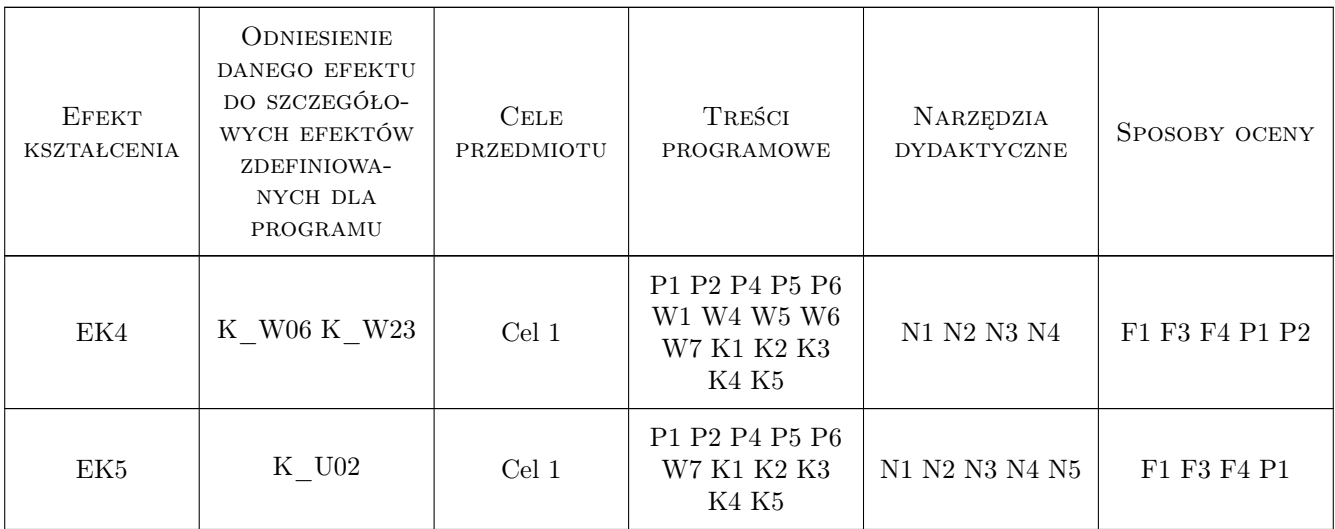

# 11 Wykaz literatury

#### Literatura podstawowa

- [1 ] Adamczewski P. Zintegrowane systemy informatyczne w praktyce, Warszawa, 2004, MIKOM
- [2 ] Bubnicki Z. Podstawy informatycznych systemów zarządzania, Wrocław, 1993, Wydawnictwo Politechniki Wrocławskiej

### 12 Informacje o nauczycielach akademickich

#### Osoba odpowiedzialna za kartę

mgr inż. Anna Suchenia (kontakt: asuchenia@pk.edu.pl)

#### Osoby prowadzące przedmiot

1 mgr inż. Anna Suchenia (kontakt: asuchenia@pk.edu.pl)

### 13 Zatwierdzenie karty przedmiotu do realizacji

(miejscowość, data) (odpowiedzialny za przedmiot) (dziekan)

. . . . . . . . . . . . . . . . . . . . . . . . . . . . . . . . . . . . . . . . . . . . . . . .

PRZYJMUJĘ DO REALIZACJI (data i podpisy osób prowadzących przedmiot)